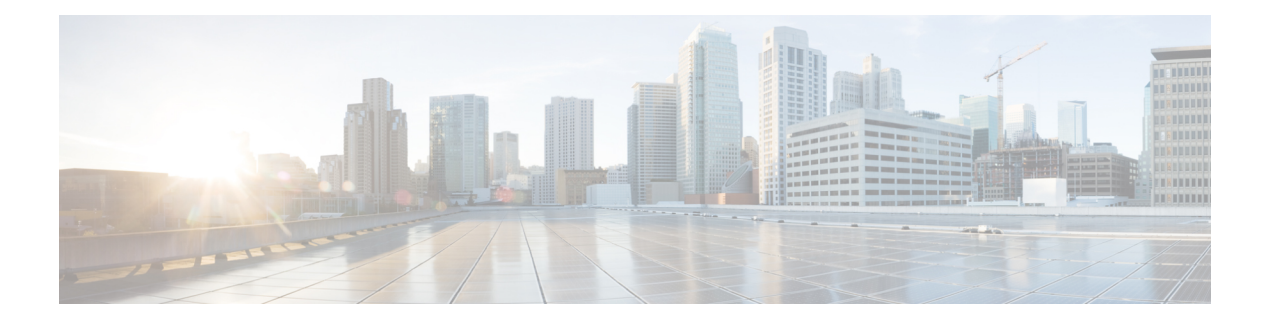

## **802.1x Support**

- Introduction to the 802.1x [Authentication,](#page-0-0) on page 1
- Limitations of the 802.1x [Authentication,](#page-1-0) on page 2
- Topology [Overview,](#page-1-1) on page 2
- Configuring 802.1x [Authentication](#page-2-0) Type and LSC AP Authentication Type (GUI), on page 3
- Configuring 802.1x [Authentication](#page-2-1) Type and LSC AP Authentication Type, on page 3
- [Enabling](#page-5-0) 802.1x on the Switch Port, on page 6
- [Verifying](#page-6-0) 802.1x on the Switch Port, on page 7
- Verifying the [Authentication](#page-7-0) Type, on page 8

### <span id="page-0-0"></span>**Introduction to the 802.1x Authentication**

IEEE 802.1x port-based authentication is configured on a device to prevent unauthorized devicesfrom gaining access to the network. The device can combine the function of a router, switch, and access point, depending on the fixed configuration. Any device connecting to a switch port where 802.1x authentication is enabled must go through relevant EAP authentication model to start exchanging traffic.

Currently, the Cisco Wave 2 and Wi-Fi 6 (802.11ax) APs support 802.1x authentication with switch port for EAP-FAST, EAP-TLS and EAP-PEAP methods. Now, you can enable configurations and provide credentials to the AP from the embedded controller.

### **EAP-FAST Protocol**

In the EAP-FAST protocol developed by Cisco, in order to establish a secured TLS tunnel with RADIUS, the AP requires a strong shared key (PAC), either provided via in-band provisioning (in a secured channel) or via out-band provisioning (manual).

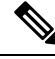

**Note**

The EAP-FAST type configuration requires Dot1x credentials configuration for AP, since AP will use EAP-FAST with MSCHAP Version 2 method.

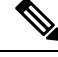

**Note** Local EAP is not supported on the Cisco 7925 phones.

### **EAP-TLS/EAP-PEAP Protocol**

The EAP-TLS protocol or EAP-PEAP protocol provides certificate based mutual EAP authentication.

In EAP-TLS, both the server and the client side certificates are required, where the secured shared key is derived for the particular session to encrypt or decrypt data. Whereas, in EAP-PEAP, only the server side certificate is required, where the client authenticates using password based protocol in a secured channel.

**Note**

The EAP-PEAP type configuration requires Dot1x credentials configuration for AP; and the AP also needs to go through LSC provisioning. AP uses the PEAP protocol with MSCHAP Version 2 method.

## <span id="page-1-0"></span>**Limitations of the 802.1x Authentication**

- 802.1x is not supported on dynamic ports or Ethernet Channel ports.
- 802.1x is not supported in a mesh AP scenario.
- There is no recovery from the embedded controller on credential mismatch or the expiry/invalidity of the certificate on AP. The 802.1x authentication has to be disabled on the switch port to connect the AP back to fix the configurations.
- There are no certificate revocation checks implemented on the certificates installed in AP.
- Only one Locally Significant Certificates (LSC) can be provisioned on the AP and the same certificate must be used for CAPWAP DTLS session establishment with embedded controller and the 802.1x authentication with the switch. If global LSC configuration on the embedded controller is disabled; AP deletes LSC which is already provisioned.
- If clear configurations are applied on the AP, then the AP will lose the 802.1x EAP type configuration and the LSC certificates. AP should again go through staging process if 802.1x is required.
- 802.1x for trunk port APs on multi-host authentication mode is supported. Network Edge Authentication Topology (NEAT) is not supported on COS APs.

## <span id="page-1-1"></span>**Topology - Overview**

The 802.1x authentication events are as follows:

- **1.** The AP acts as the 802.1x supplicant and is authenticated by the switch against the RADIUS server which supports EAP-FAST along with EAP-TLS and EAP-PEAP. When dot1x authentication is enabled on a switch port, the device connected to it authenticates itself to receive and forward data other than 802.1x traffic.
- **2.** In order to authenticate with EAP-FAST method, the AP requires the credentials of the RADIUS server. It can be configured at the embedded controller, from where it will be passed on to the APvia configuration update request. For, EAP-TLS or EAP-PEAP the APs use the certificates (device/ID and CA) made significant by the local CA server.

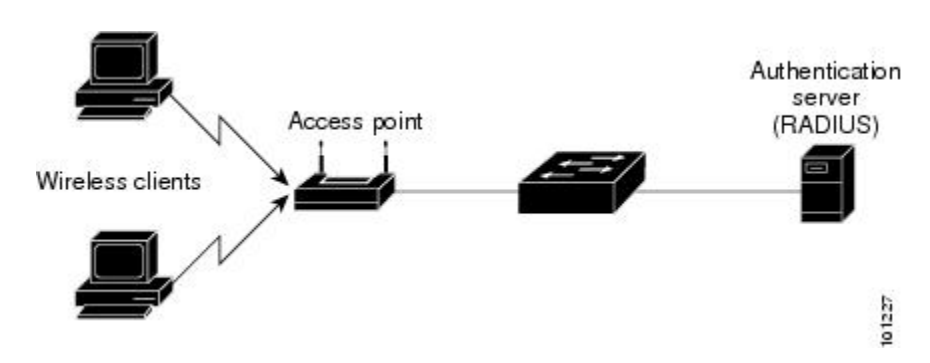

**Figure 1: Figure: 1 Topology for 802.1x Authentication**

# <span id="page-2-0"></span>**Configuring 802.1x Authentication Type and LSC AP Authentication Type (GUI)**

#### **Procedure**

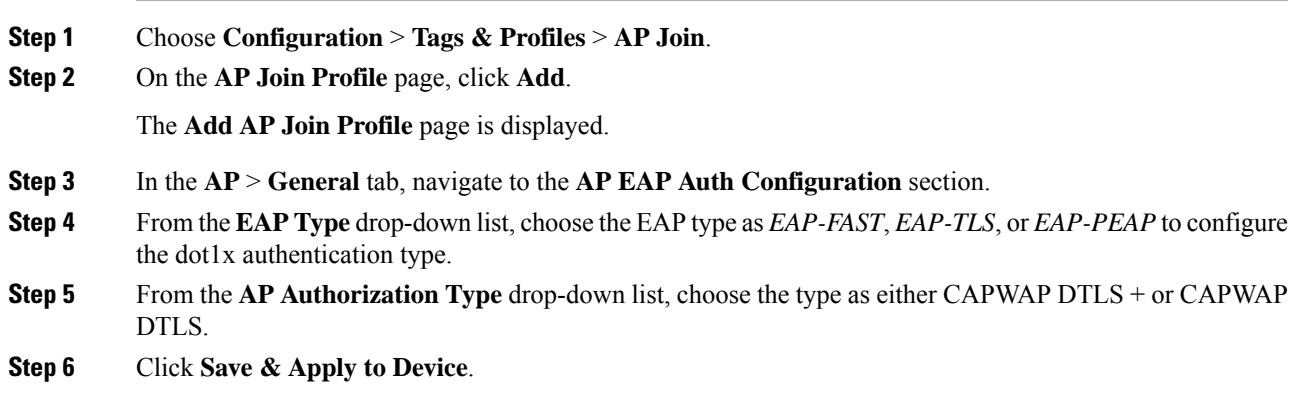

## <span id="page-2-1"></span>**Configuring 802.1x Authentication Type and LSC AP Authentication Type**

#### **Procedure**

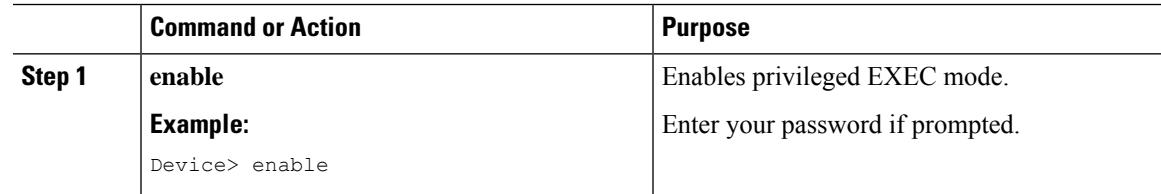

I

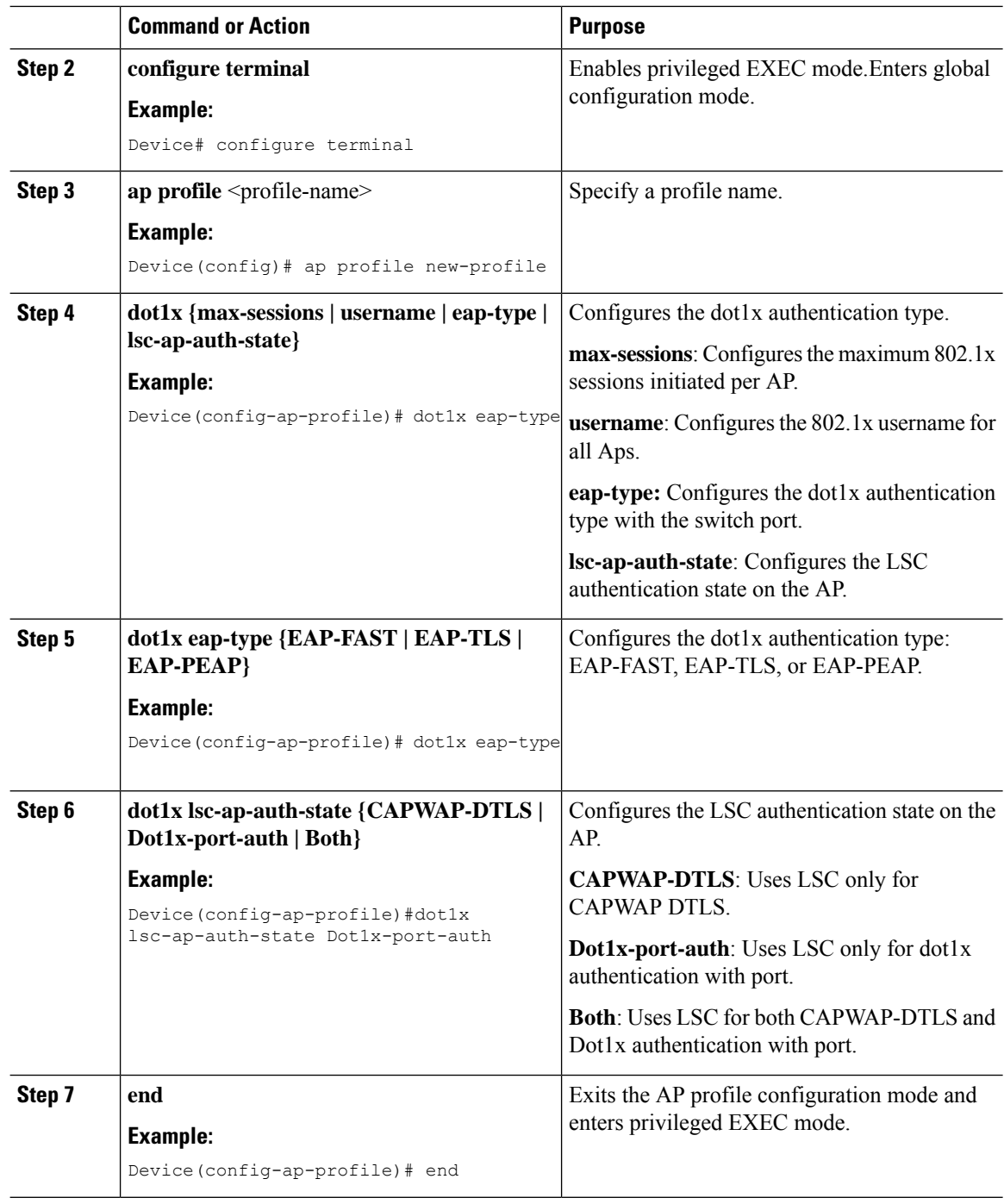

### **Configuring the 802.1x Username and Password (GUI)**

#### **Procedure**

**Step 1** Choose **Configuration** > **Tags & Profiles** > **AP Join**.

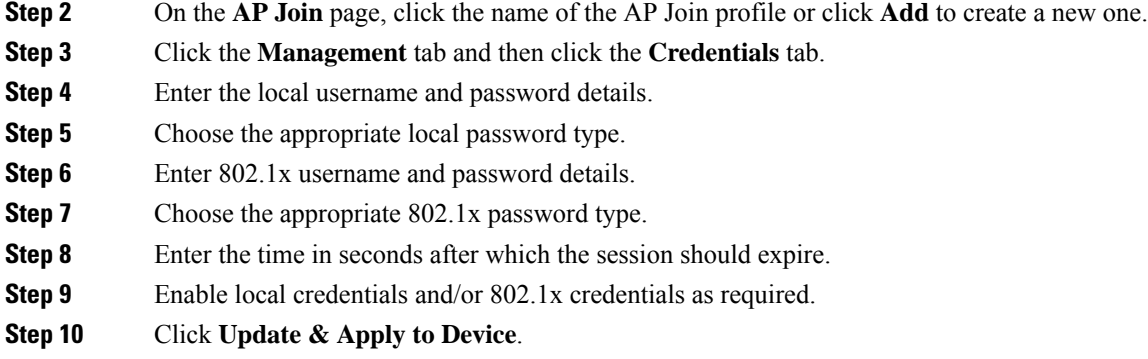

### **Configuring the 802.1x Username and Password (CLI)**

The following procedure configures the 802.1x password for all the APs:

#### **Procedure**

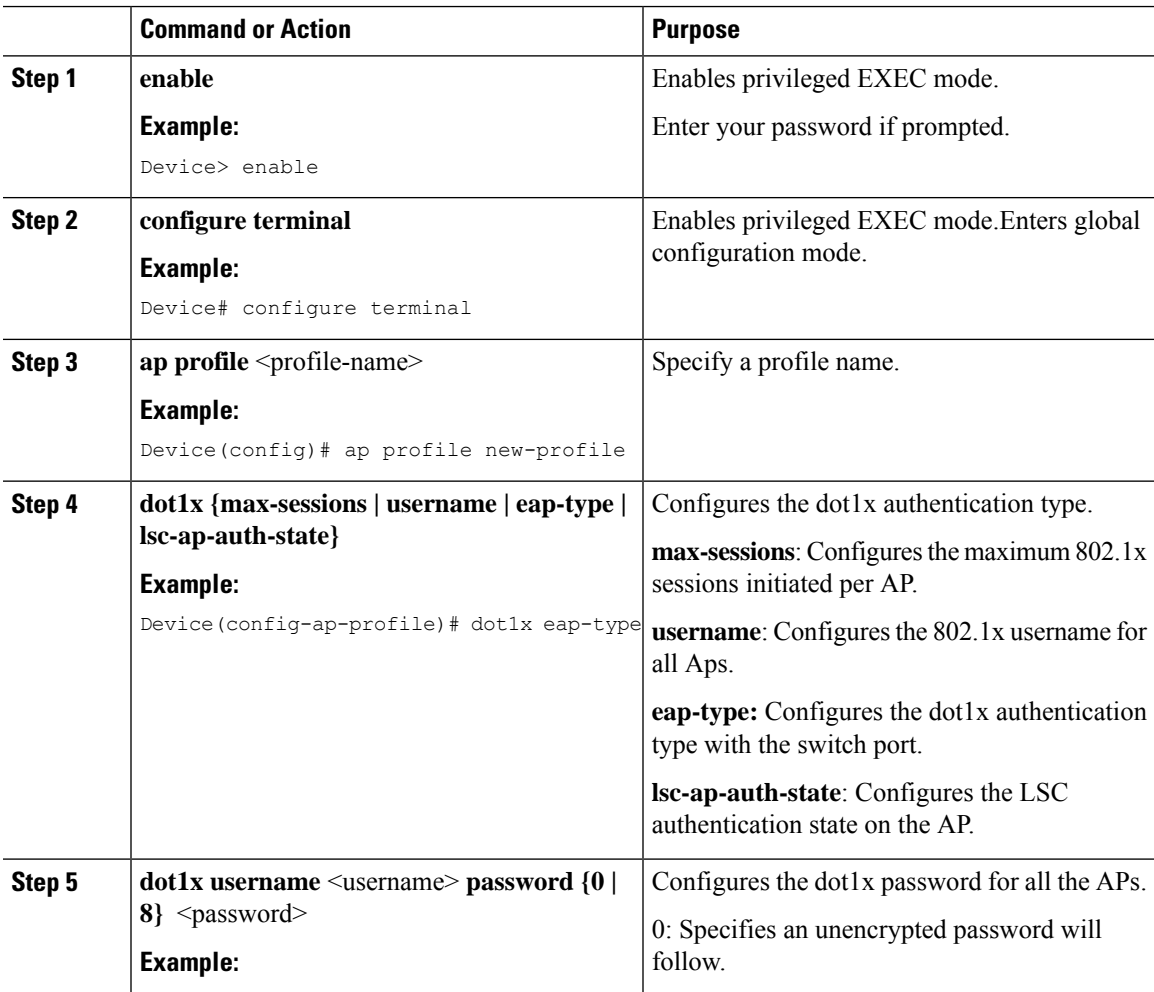

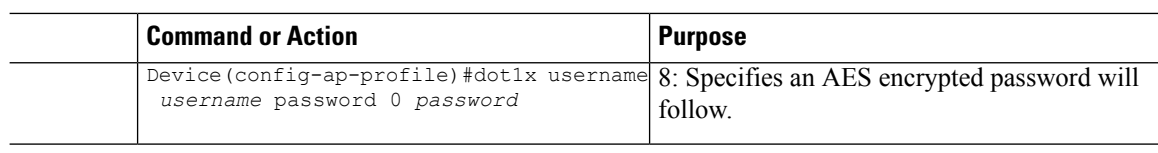

# <span id="page-5-0"></span>**Enabling 802.1x on the Switch Port**

The following procedure enables 802.1x on the switch port:

#### **Procedure**

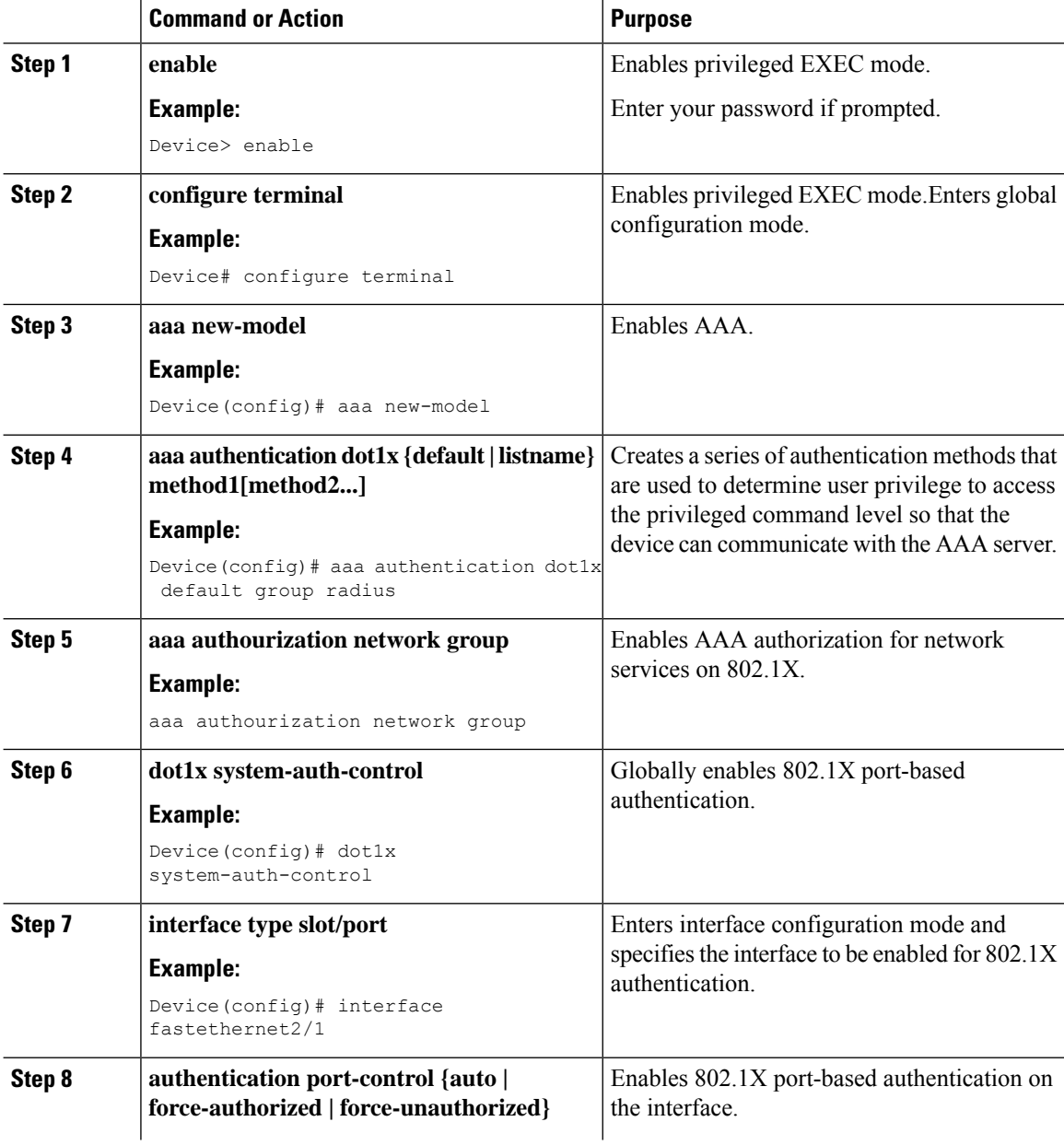

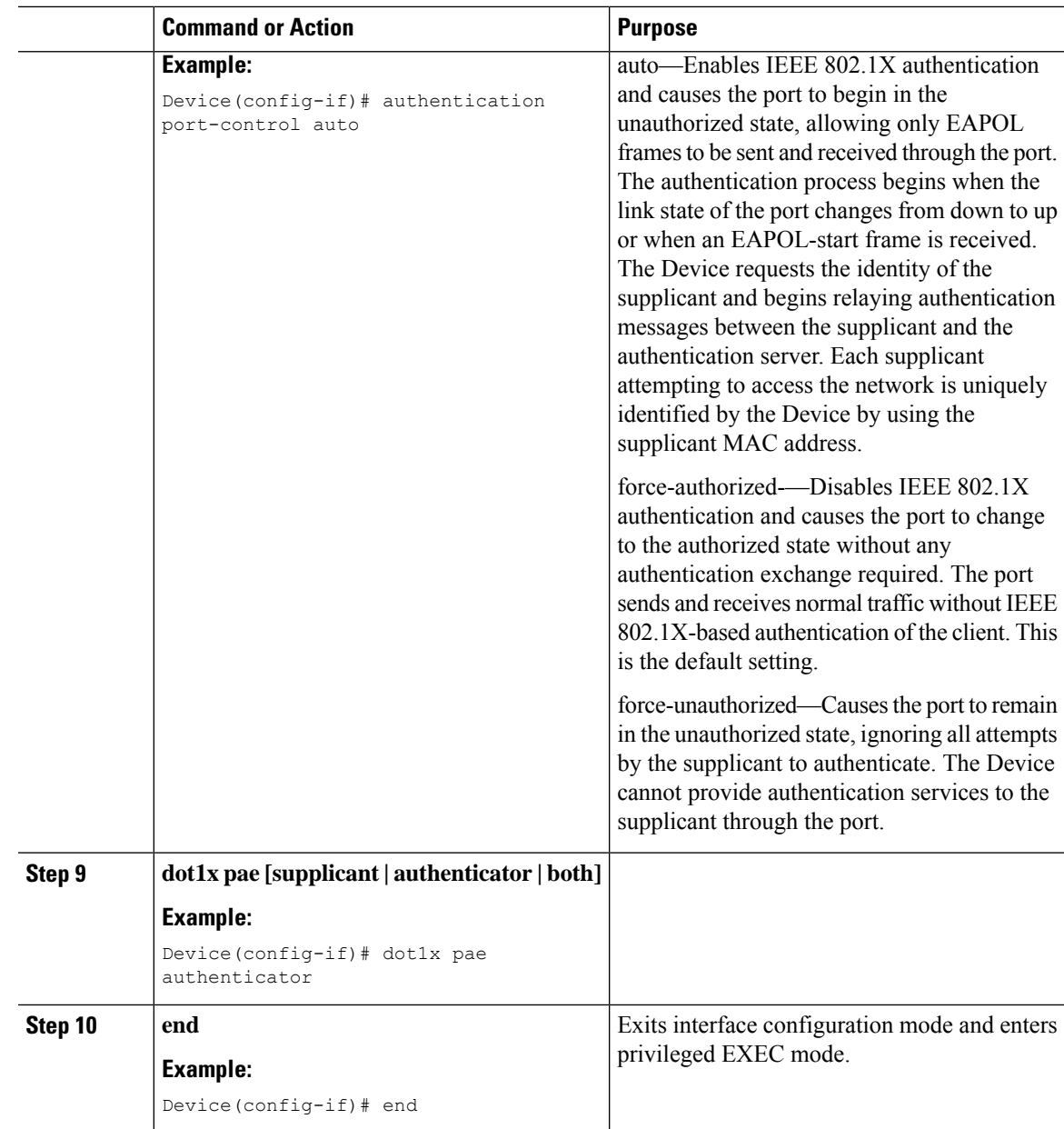

## <span id="page-6-0"></span>**Verifying 802.1x on the Switch Port**

The following show command displays the authentication state of 802.1x on the switch port:

```
Device# show dot1x all
Sysauthcontrol Enabled
Dot1x Protocol Version 2
Dot1x Info for FastEthernet1
-----------------------------------
PAE = AUTHENTICATOR
PortControl = AUTO
ControlDirection = Both
```
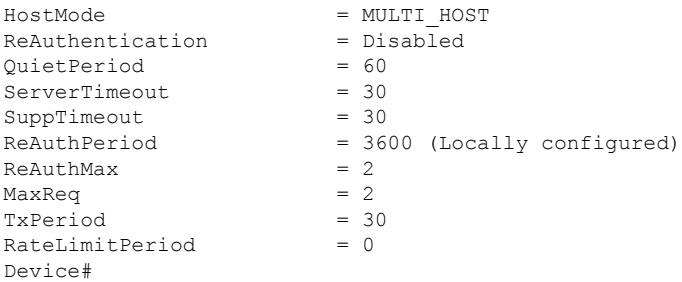

## <span id="page-7-0"></span>**Verifying the Authentication Type**

The following show command displays the authentication state of an AP profile:

```
Device#show ap profile <profile-name> detailed ?
 chassis Chassis
 | Output modifiers
 <cr>
Device#show ap profile <profile-name> detailed
 AP Profile Name : default-ap-profile
 Description : default ap profile
  …
  Dot1x EAP Method : [EAP-FAST/EAP-TLS/EAP-PEAP/Not-Configured]
  LSC AP AUTH STATE : [CAPWAP DTLS / DOT1x port auth / CAPWAP DTLS + DOT1x port auth
```